## **PAF-ECF**

## **Como Configurar Meu ECF para Inicialização?**

**Parâmetros do ECF usados nos Sistemas da Tecnoweb Informática**

### **Parâmetros de pagamento Correto**

- 1. Dinheiro
- 2. Cheque
- 3. Ticket
- 4. Cartao
- 5. Venda Prazo

#### **Exemplo**

### **Exemplo**

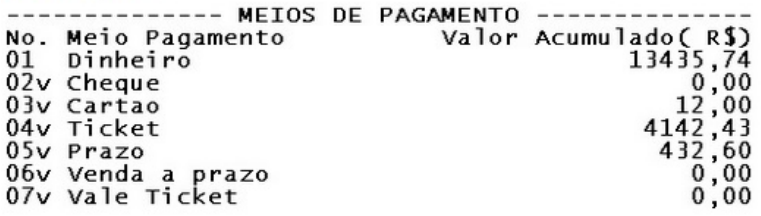

\* Nos ECFs que utilizam protocolo Fiscnet (Elgin, Urano, Dataregis), a forma de pagamento "dinheiro" é cadastrada pela fabrica no índice -2 e não há necessidade de recadastrá-la. As demais deverão manter o índice acima sugerido.

### **Totalizadores não fiscais Correto**

- 1. Suprimento
- 2. Sangria

**Exemplo**

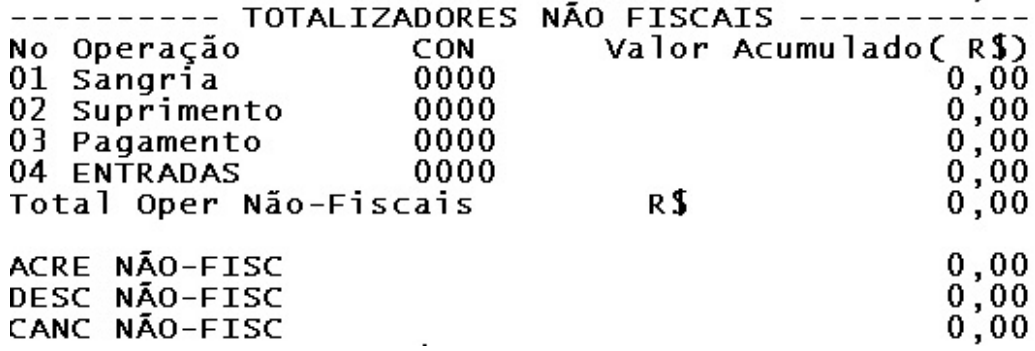

**(c) 2024 Administrador <wagner@grupotecnoweb.com.br> | 2024-05-05 11:49**

[URL: http://faq.resolvapelosite.com.br/index.php?action=artikel&cat=35&id=185&artlang=pt-br](http://faq.resolvapelosite.com.br/index.php?action=artikel&cat=35&id=185&artlang=pt-br)

# **PAF-ECF**

## **Relatórios gerenciais**

- Ident. PAF-ECF
- Param. Config.
- Transfer. Mesas
- Confer. Mesa
- DAV
- Suprimento
- Sangrias
- TEF

## **Casas decimais**

- $\bullet$  Quantidade = 3
- $\bullet$  Preço = 2

## **Arredondamento**

• Sim

## **Alíquotas**

• De acordo com o mix de produtos da loja, o usuário deverá obter orientação do seu contador.

### **Exemplo**

Página 2 / 3 **(c) 2024 Administrador <wagner@grupotecnoweb.com.br> | 2024-05-05 11:49** URL: http://faq.resolvapelosite.com.br/index.php?action=artikel&cat=35&id=185&artlang=pt-br

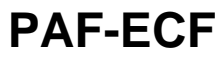

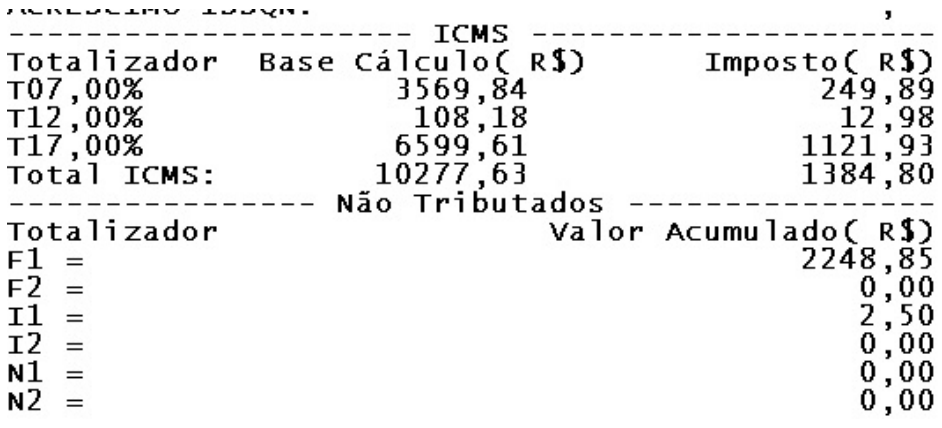

ou acesse

[http://www.solucoesmm.com.br/UTIL/DOC/Parametros\\_do\\_ECF\\_usados\\_no\\_Sistema.pdf](http://www.solucoesmm.com.br/UTIL/DOC/Parametros_do_ECF_usados_no_Sistema.pdf)

ID de solução único: #1184 Autor: : Márcio Última atualização: 2019-04-24 18:31

> Página 3 / 3 **(c) 2024 Administrador <wagner@grupotecnoweb.com.br> | 2024-05-05 11:49** [URL: http://faq.resolvapelosite.com.br/index.php?action=artikel&cat=35&id=185&artlang=pt-br](http://faq.resolvapelosite.com.br/index.php?action=artikel&cat=35&id=185&artlang=pt-br)